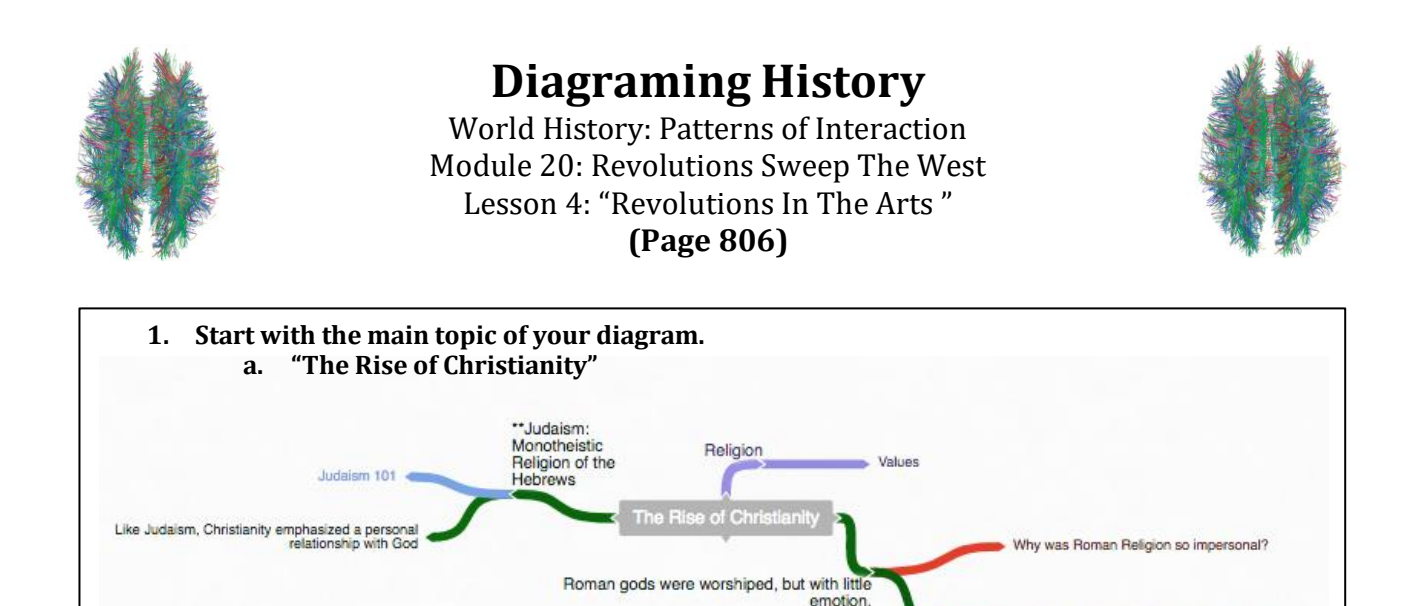

## **Instructions**

Romans were attracted to Christianity

ere Romans attracted to Chrisnianity?

Either using a pencil and poster paper or an online diagraming program like Coggle, create an interactive set of notes for this reading. Students will be divided into groups of 3.

Each Member of the group will be responsible for one part of Lesson 4. Insert these questions, along with answers where it is appropriate in your Coggle. Some of these questions require thought and are not just obvious in the reading.

**1. The Romantic Movement (Person 1)**

**Example Coggle**

- a. Which ides of Romanticism would encourage nationalism?
- b. Why did Romanticism appeal so much to the middle class?
- **2. The Shift To Realism In The Arts (Person 2)**
	- a. Why were novels particularly suitable for describing the realism of workers' lives?
	- b. Who were the villains and the heroes of realist art?
- **3. Impressionists React Against Realism (Person 3)**
	- a. How is impressionism similar to and different from photography?
	- **b.** Is Impressionism more like realism or romanticism?

When your group is finished, each person will present their part of the Coggle and questions that you came up with, will be discussed within your group. Each Group will share out their Coggle to the other groups. **Free Online Diagraming Program Link To Coggle:** <https://coggle.it/login>

**Resource:** [How to use Coggle Video](https://www.youtube.com/watch?v=cD_fOn2WNfU) 

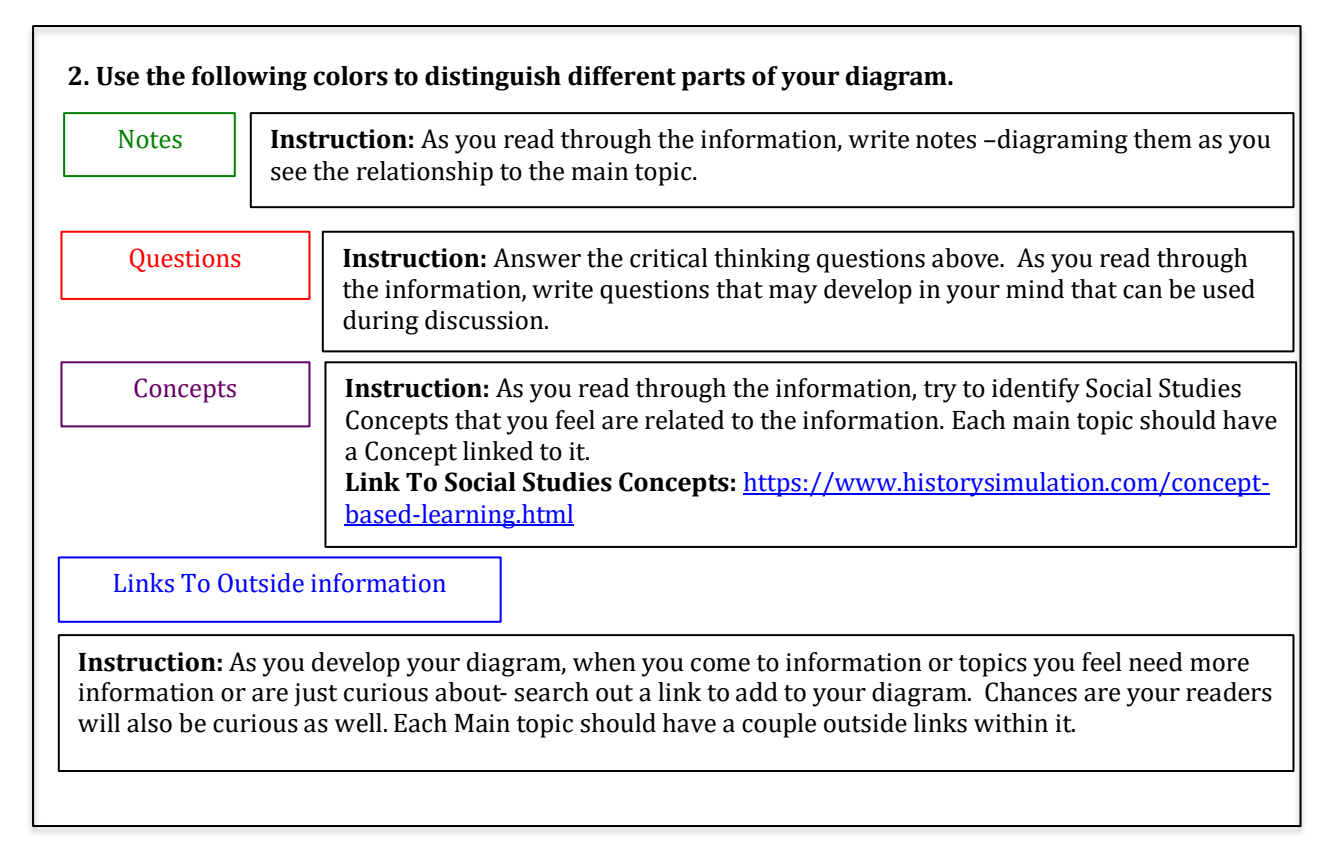

## **Grading 0-4 Rating**

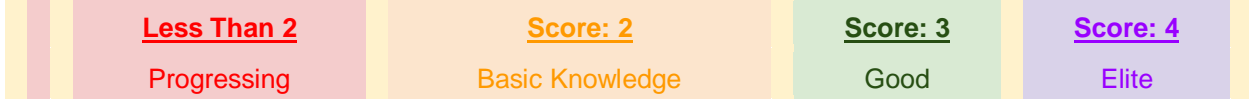

 When we finish the Coggle, each group will share their Coggle with another group to be evaluated. Groups will also evaluate their own work as well.

**Organization:** Notes are organized in a way that allows the viewer to understand relationships to other notes, chronological order or denotes the visual organization of Topics and Subtopics. Information is not in random order.

**Concepts:** Concepts are located with the Notes they correspond to. Remember: Concepts are broad topics that are adaptable to many topics and not specific.

**Questions:** are located in relation to the information they correspond with.

**Links:** Coggle includes links to sites that explain further the topic or subtopics.

These materials were prepared by Harms LLC and have neither been developed, reviewed, nor endorsed by Houghton Mifflin Harcourt Publishing Company, publisher of the original *WORLD HISTORY*: *Patterns of Interaction* work on which this material is based.